## SAP ABAP table FMRE\_MM\_CATASS {Permitted Types of Earmarked Funds in Purchase Order Docs}

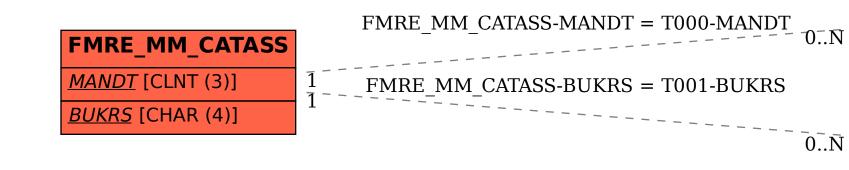

T000

MANDT [CLNT (3)]

T001

MANDT [CLNT (3)]

BUKRS [CHAR (4)]